## SAP ABAP table BAPISTUDENTORGUNIT {Organizational Unit of Student}

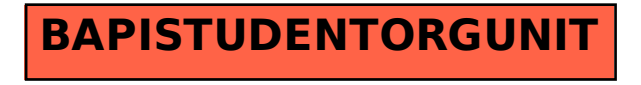